Информатика в школе www.klyaksa.net

**Графические редакторы**

Программное обеспечение

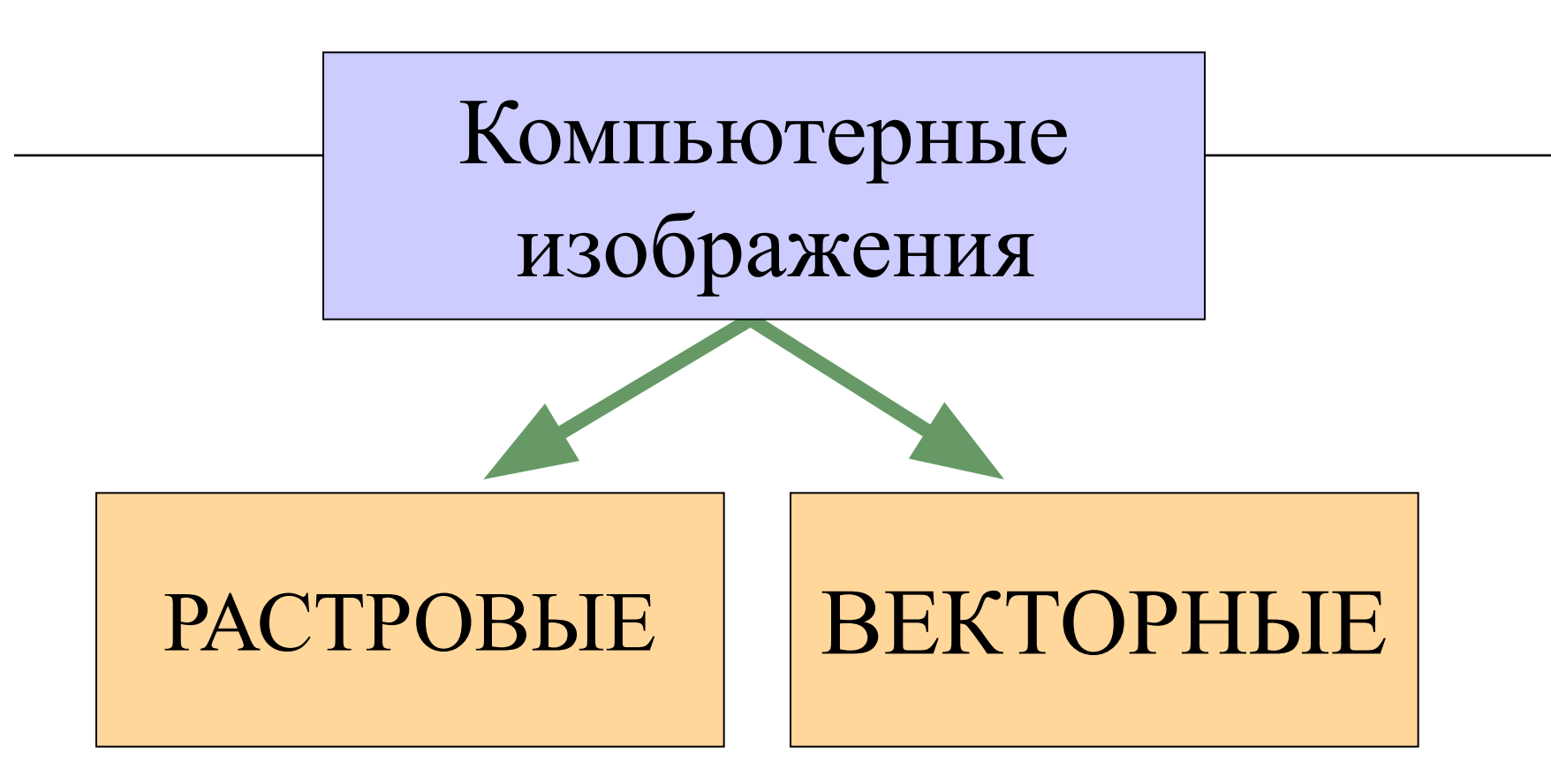

Растровое изображение хранится с помощью точек различного цвета (пикселей), которые образуют строки и столбцы. Каждый пиксель имеет определенное положение и цвет. Хранение каждого пикселя требует определенного количества битов информации, которое зависит от количества цветов в изображении.

Растровое изображение хранится с помощью точек различного цвета (пикселей), которые образуют строки и столбцы. Каждый пиксель имеет определенное положение и цвет. Хранение каждого пикселя требует определенного количества битов информации, которое зависит от количества цветов в изображении.

Пиксель - минимальный участок изображения, цвет которого можно задать независимым образом.

Качество растрового изображения зависит от размера изображения (количества пикселей по горизонтали и вертикали) и количества цветов, которые можно задать для каждого пикселя.

*16x16=256 пикселей для хранения каждого пикселя необходим 1 бит Объем рисунка = 256 бит 256 бит = 32 байта*

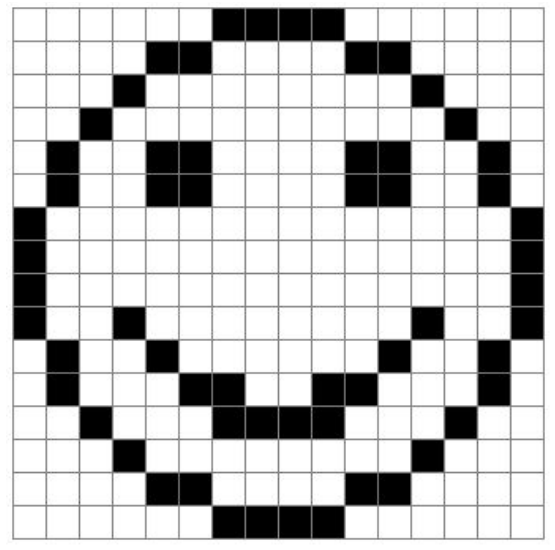

Растровые изображения очень чувствительны к масштабированию (увеличению или уменьшению). При уменьшении растрового изображения несколько соседних точек преобразуются в одну, поэтому теряется различимость мелких деталей изображения. При увеличении изображения увеличивается размер каждой точки и появляется *ступенчатый эффект*, который можно увидеть невооруженным глазом.

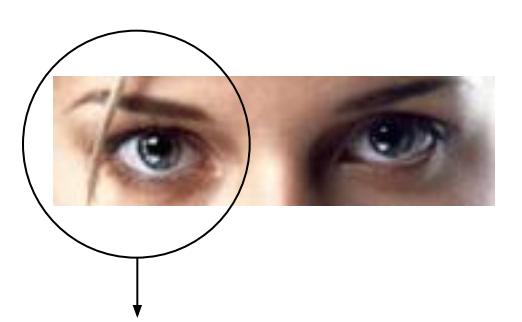

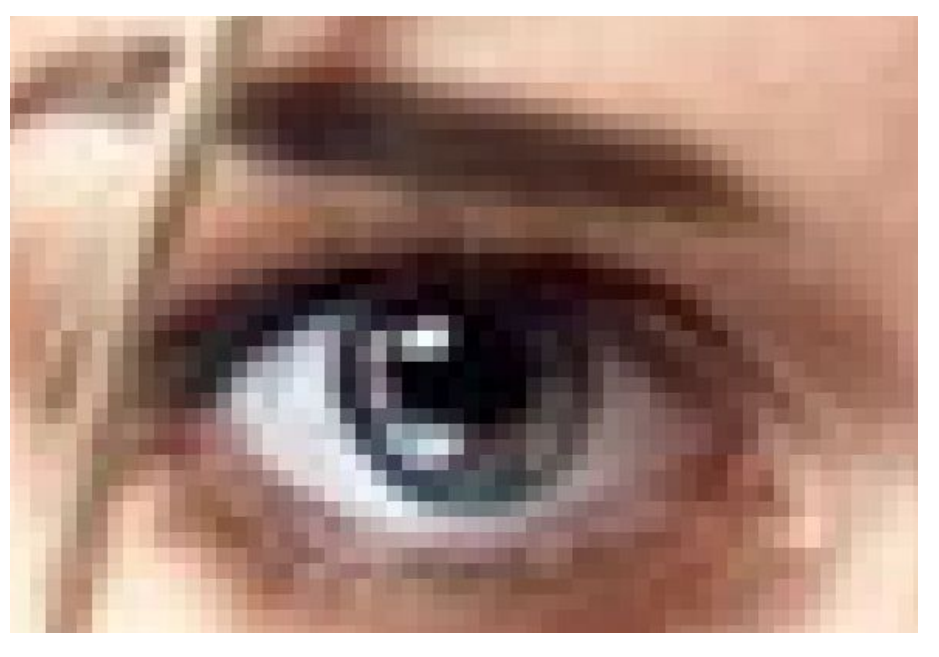

## Векторная графика

Векторные графические изображения являются оптимальным средством хранения высокоточных графических объектов (чертежи, схемы и пр.), для которых имеет значение сохранение четких и ясных контуров. Векторные изображения формируются из объектов (точка, линия, окружность, прямоугольник и пр.), которые хранятся в памяти компьютера в виде графических примитивов и описывающих их математических формул.

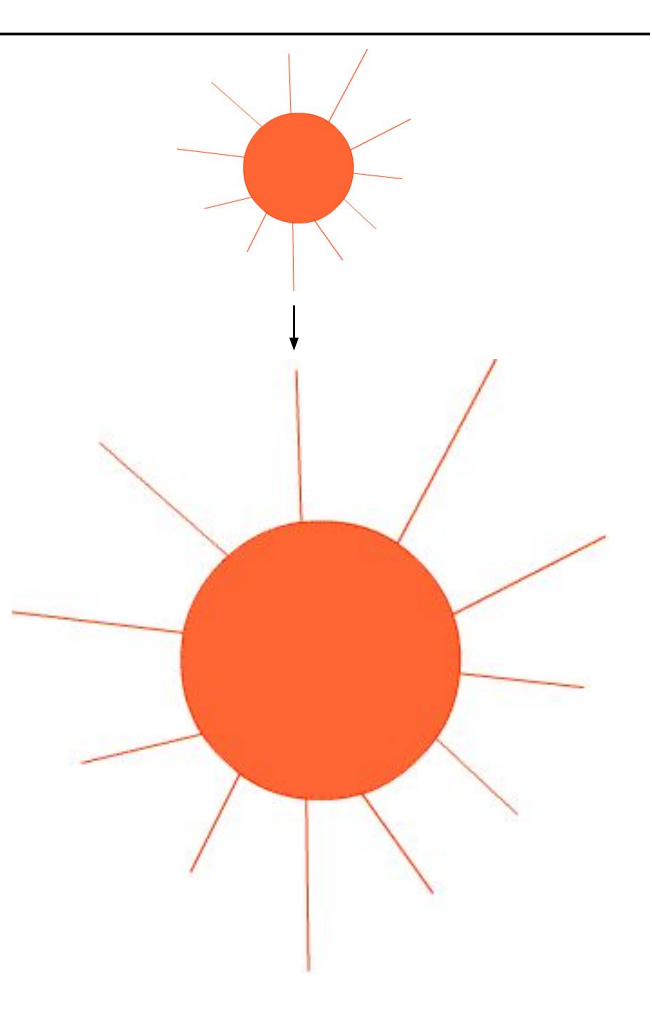

#### Графические редакторы

Для обработки изображений на компьютере используются специальные программы *графические редакторы*.

Графический редактор – программа для создания, редактирования и просмотра графических изображений.

> *Растровые* **Paint Adobe Photoshop**

*Векторные* **CorelDRAW Macromedia Flash MX ГР встроенный в Word**

#### Панели инструментов

- Графические редакторы предоставляют возможность выбора инструментов для создания и редактирования графических изображений, объединяя их в панели инструментов.
- □ Инструменты рисования объектов
- □ Выделяющие инструменты
- □ Инструменты редактирования рисунка
- □ Текстовые инструменты
- Масштабирующие инструменты
- □ Палитра цветов

# Форматы графических файлов

- Форматы графических файлов определяют способ хранения информации в файле (растровый или векторный), а также форму хранения информации (используемый алгоритм сжатия).
- Некоторые форматы графических файлов являются универсальными, так как могут быть обработаны большинством графических редакторов. Некоторые программы обработки изображений используют оригинальные форматы, которые распознаются только самой создающей программой. Преимущество оригинальных форматов файлов состоит в том, что они позволяют сохранять изображения при меньшем размере файла.

# Форматы графических файлов

- **Bit MaP image (BMP)** универсальный формат растровых графических файлов, используется в операционной системе Windows.
- **Tagged Image File Format (TIFF)** формат растровых графических файлов, поддерживается всеми основными графическими редакторами. Включает в себя алгоритм сжатия без потерь информации.
- **Graphics Interchange Format (GIF)** формат растровых графических файлов. Включает алгоритм сжатия без потерь информации . Рекомендуется для хранения изображений с ограниченным количеством цветов. Используется для размещения графических изображений на Web-страницах в Интернете.
- **Portable Network Graphic (PNG)** формат растровых графических файлов, аналогичный формату GIF. Рекомендуется для размещения графических изображений на Web-страницах в Интернете.

# Форматы графических файлов

- **Joint Photographic Expert Group (JPEG)** формат растровых графических файлов, который реализует эффективный алгоритм сжатия (метод JPEG) для отсканированных фотографий и иллюстраций. Алгоритм сжатия позволяет уменьшить объем файла в десятки раз, однако приводит к необратимой потере части информации. Используется для размещения графических изображений на Web-страницах в Интернете.
- **Windows MetaFile (WMF)** универсальный формат векторных графических файлов для Windows-приложений. Используется для хранения коллекции графических изображений Microsoft Clip Gallery.
- **Encapsulated PostScript (EPS)** формат векторных графических файлов. Рекомендуется для печати и создания иллюстраций в настольных издательских системах.
- **CorelDRaw files (CDR)** оригинальный формат векторных графических файлов, используемый в системе обработки векторной графики CorelDraw.

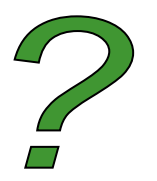

### Вопросы:

- $\Box$  В чем состоит различие растровых и векторных графических изображений?
- □ Определите информационный объем файла для хранения этого изображений:

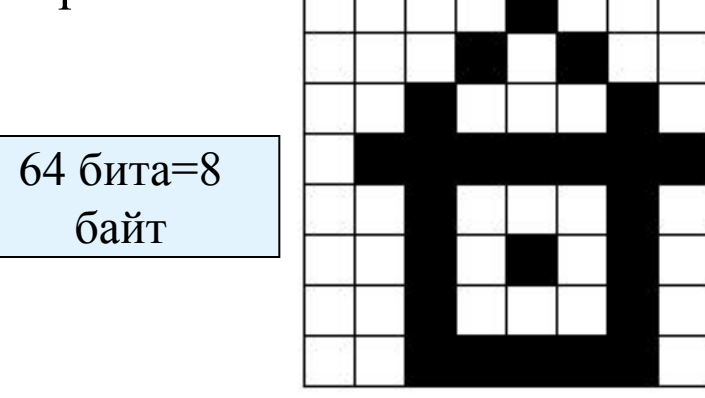

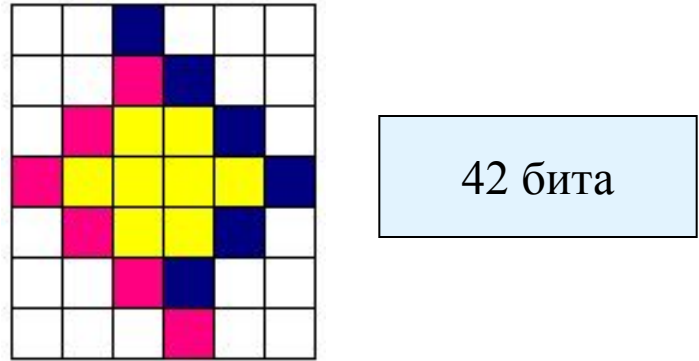

- □ Перечислите свойства изображения, которое следует сохранить в формате GIF.
- □ Перечислите свойства изображения, которое следует сохранить в формате JPEG.
- □ Какой из форматов, GIF или JPEG, обеспечивает наименьшие потери качества изображения?

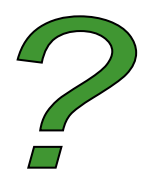

## Вопросы:

- Какие растровые графические редакторы вы знаете?
- Какие векторные графические редакторы вы знаете?
- □ В каком редакторе, растровом или векторном, вы будете редактировать фотографию?
- □ Что такое палитра цветов?
- Какие инструменты Paint вы знаете?
- Как сохранить изображение в формате GIF, JPEG?